<span id="page-0-4"></span>**Title [stata.com](http://stata.com)**

**help —** Obtaining help in Stata

[Description](#page-0-0) [Syntax](#page-0-1) [Remarks and examples](#page-0-2) [Also see](#page-0-3)

## <span id="page-0-0"></span>**Description**

<span id="page-0-1"></span>Help for Mata is available in Stata. This entry describes how to access it.

# **Syntax**

help m*# entryname*

help mata *functionname*()

<span id="page-0-2"></span>The help command may be issued at either Stata's dot prompt or Mata's colon prompt.

### **Remarks and examples stature in the state of the state of the state of the state of the state of the state of the state of the state of the state of the state of the state of the state of the state of the state of the s**

To see this entry in Stata, type

. help m1 help

at Stata's dot prompt or Mata's colon prompt. You type that because this entry is [M-1] [help](#page-0-4).

To see the entry for function max(), for example, type

. help mata max()

 $max()$  is documented in [M-5] **minmax**(), but that will not matter; Stata will find the appropriate entry.

To enter the Mata help system from the top, from whence you can click your way to any section or function, type

<span id="page-0-3"></span>To access Mata's PDF manual, click on the title.

#### **Also see**

[M-3] **[mata help](https://www.stata.com/manuals/m-3matahelp.pdf#m-3matahelp)** — Obtain help in Stata

[R] [help](https://www.stata.com/manuals/rhelp.pdf#rhelp) — Display help in Stata

[M-1] **[Intro](https://www.stata.com/manuals/m-1intro.pdf#m-1Intro)** — Introduction and advice

Stata, Stata Press, and Mata are registered trademarks of StataCorp LLC. Stata and Stata Press are registered trademarks with the World Intellectual Property Organization of the United Nations. StataNow and NetCourseNow are trademarks of StataCorp LLC. Other brand and product names are registered trademarks or trademarks of their respective companies. Copyright (c) 1985–2023 StataCorp LLC, College Station, TX, USA. All rights reserved.

For suggested citations, see the FAQ on [citing Stata documentation](https://www.stata.com/support/faqs/resources/citing-software-documentation-faqs/).

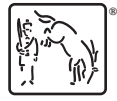

<sup>.</sup> help mata